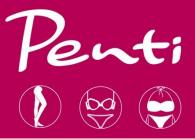

# PENTİ ÇORAP B2B USER MANUAL

https://b2b.penticorap.com/langchange/en-us

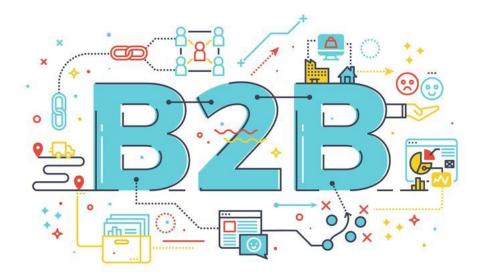

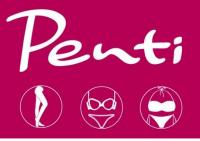

## CONTENT

- 1. LOG IN (3)
- 2. PRODUCTS (4-6)
- 3. PLACING AN ORDER(7-9)

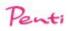

### HOW TO SIGN IN?

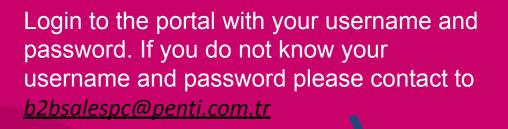

|            | 🏙 Customer |  |
|------------|------------|--|
| - User *   |            |  |
| Password * |            |  |
|            | Continue   |  |

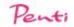

#### PRODUCTS

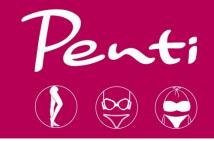

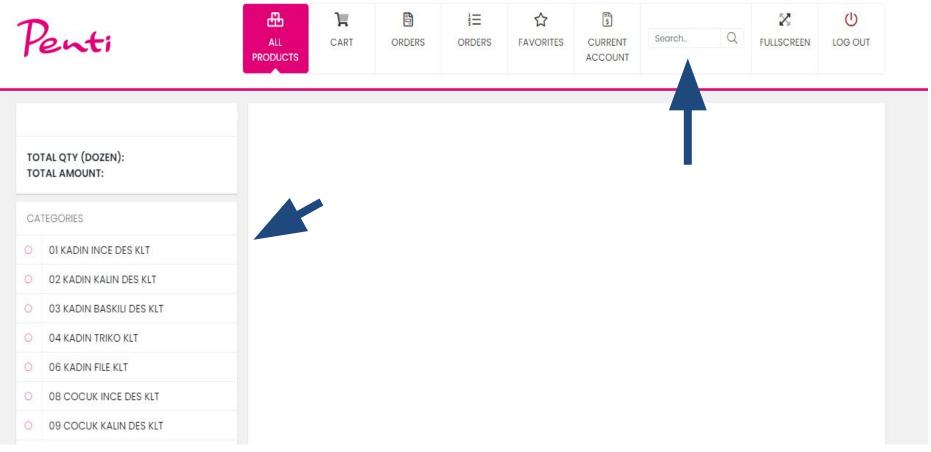

 All items can be reviewed from the list on the left side. Moreover you may use the searchbar to find models.

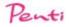

#### PRODUCTS

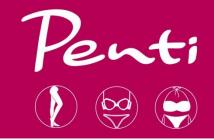

| Ŧ  | enti                                         | ALL<br>PRODUCTS | CART                      | ORDERS |          | <b>☆</b><br>FAVORITES | CURRENT<br>ACCOUNT | Search. | Q FULLSCREEN  | U<br>LOG OUT |
|----|----------------------------------------------|-----------------|---------------------------|--------|----------|-----------------------|--------------------|---------|---------------|--------------|
| 00 | 00020588-BOGALAR TEKSTIL MARKET GIDA II      | 62 PRODUC       | CT FOUND                  |        |          |                       |                    |         | 1 2 3         | 4 5 6        |
|    | OTAL QTY (DOZEN): 0<br>DTAL AMOUNT: 0,00 TRY |                 | 7                         | *      |          | 1                     |                    | Č,      |               |              |
| CA | ATEGORIES                                    |                 | A                         |        |          |                       |                    |         |               |              |
| 0  | 01 KADIN INCE DES KLT                        |                 | $\langle \rangle \rangle$ |        | IN       |                       |                    |         |               |              |
| 0  | 02 KADIN KALIN DES KLT                       |                 |                           |        |          |                       |                    |         |               |              |
| 0  | 03 KADIN BASKILI DES KLT                     |                 | 4                         | 100    | 14       |                       |                    | 4       |               |              |
| 0  | 04 KADIN TRIKO KLT                           | Z               |                           |        | LE       |                       | -                  | R       |               |              |
| 0  | 06 KADIN FILE KLT                            |                 |                           |        |          |                       |                    |         |               |              |
| 0  | 08 COCUK INCE DES KLT                        | PCDP0TLK19      | SK                        | PCDP   | OTUK16SK |                       | PCDP12MK19SI       | ĸ       | PCDP188K12IY  |              |
| 0  | 09 COCUK KALIN DES KLT                       | TUL KLT.        |                           | TUL K  | .т.      |                       | POLKA DOT KLT      |         | PUANTIYE KLT. |              |
| 0  | 10 COCUK TRIKO KLT                           |                 |                           |        |          |                       |                    |         |               |              |

✔ After selecting the category, you will be able to see model images. You need to click on the pictures to place an order and review model.

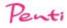

#### PRODUCTS

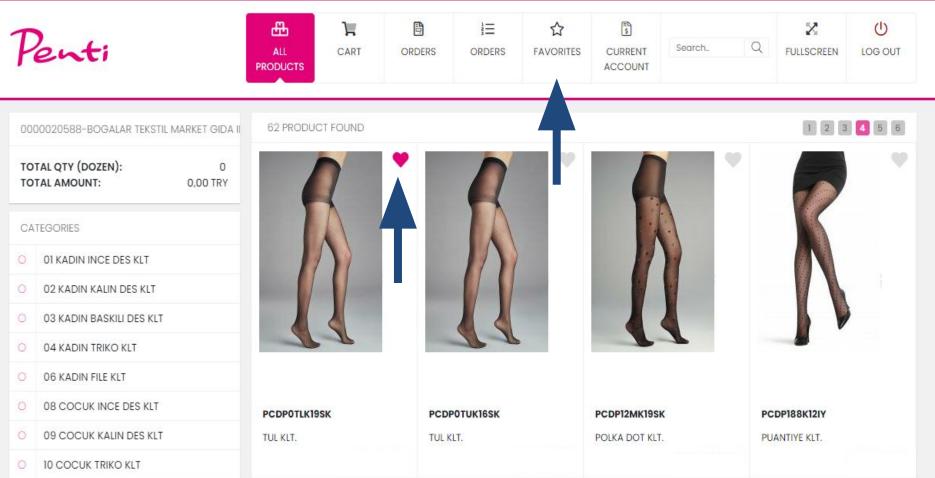

You may add items to your favorites by clicking the heart button. Your all favorites can be reviewed in the "FAVORITES" tab.

1/13/2023

#### PLACING AN ORDER

| T 15 PNT.                  |                | T CI         | ean                                   |      |                           |       |  |  |  |  |  |
|----------------------------|----------------|--------------|---------------------------------------|------|---------------------------|-------|--|--|--|--|--|
| roduct Code<br>CLOPA5T15SK | Sale Price :   | ORDER ENTRY  | ORDER ENTRY MODEL BOX QTY (PIECES):12 |      |                           |       |  |  |  |  |  |
| eason :                    | Purchase Price | IN-STOCK     | COLOR                                 | SIZE | 0000020588<br>BOGALAR TEK | TOTAL |  |  |  |  |  |
|                            |                |              | 10 BEYAZ /WHITE                       | STD  | 0,00                      | C     |  |  |  |  |  |
|                            |                |              | 17 G.GRI/S.GREY                       | STD  | 0,00                      | C     |  |  |  |  |  |
| Y                          |                |              | 21 VANILYA/VANILLA                    | STD  | 0,00                      | C     |  |  |  |  |  |
|                            |                |              | 38 BRONZ/BRONZE                       | STD  | 0,00                      | 0     |  |  |  |  |  |
|                            |                |              | 44 KESTANE/D.BROWN                    | STD  | 0,00                      | 0     |  |  |  |  |  |
|                            |                |              | 500 SIYAH/BLACK                       | STD  | 0,00                      | 0     |  |  |  |  |  |
|                            |                |              | 51 ACIK TEN/LIGHT NU                  | STD  | 0,00                      | 0     |  |  |  |  |  |
|                            |                |              | 52 BUGDAY TEN/MEDIUM                  | STD  | 0,00                      | 0     |  |  |  |  |  |
|                            |                |              | 57 TEN/NUDE                           | STD  | 0,00                      | C     |  |  |  |  |  |
|                            |                |              | 57Y YENI TEN/N.NUDE                   | STD  | 0,00                      | 0     |  |  |  |  |  |
|                            |                |              | 66 LACIVERT/NAVY                      | STD  | 0,00                      | 0     |  |  |  |  |  |
|                            | Aller          |              | 67 MURDUM/PLUM                        | STD  | 0,00                      | 0     |  |  |  |  |  |
|                            |                |              | 68 ANTRASIT/ANTHRACI                  | STD  | 0,00                      | 0     |  |  |  |  |  |
|                            |                |              | 86 VIZON/MINK                         | STD  | 0,00                      | 0     |  |  |  |  |  |
|                            |                |              | TOTAL                                 |      | 0 0                       |       |  |  |  |  |  |
|                            |                | PRODUCT TOTA | L.                                    |      | GRAND TOTAL               |       |  |  |  |  |  |

Available items can be added to your cart. You can not select an item if it does not have enough stock. The total amount and quantity of your order automatically calculated at the bottom of the page.

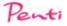

#### PLACING AN ORDER

#### PRODUCT INFORMATION TRANSACTIONS FIT 15 PNT. 🗊 Clean Product Code Sale Price ORDER ENTRY PCLOPA5T15SK Season : **Purchase Price** IN-STOCK PRODUCT TOTAL Total QTY (dozen): Click to enlarge Total amount:

MODEL BOX QTY (PIECES):12 0000020588 COLOR SIZE TOTA **BOGALAR TEK...** 10 BEYAZ /WHITE STD 0,00 0 17 G.GRI/S.GREY 0,00 0 STD 21 VANILYA/VANILLA STD 0,00 0 38 BRONZ/BRONZE STD 0,00 0 44 KESTANE/D.BROWN 0 STD 0,00 500 SIYAH/BLACK STD 0.00 0 51 ACIK TEN/LIGHT NU 0.00 0 STD 52 BUGDAY TEN/MEDIUM STD 0,00 0 57 TEN/NUDE STD 0.00 0 57Y YENI TEN/N.NUDE 0.00 0 STD 66 LACIVERT/NAVY STD 0,00 0 67 MURDUM/PLUM STD 0,00 0 68 ANTRASIT/ANTHRACI 0,00 0 STD 86 VIZON/MINK STD 0,00 0 0 TOTAL 0 GRAND TOTAL Total QTY (dozen): 0 0 0,00 TRY Total amount: 0,00 TRY

Please pay attention to box quantities while you are placing an order. The system will not allow you to place less than box quantities and it's multiply.

1/13/2023

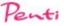

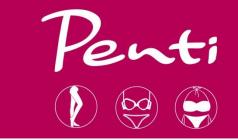

#### PLACING AN ORDER

| Penti                                                                    | ALL<br>PRODUCTS | CART  | ORDERS | IE<br>ORDERS | <b>A</b><br>FAVORITES | CURRENT<br>ACCOUNT | Search | Q                    | FULLSCREEN   | U<br>LOG OUT |
|--------------------------------------------------------------------------|-----------------|-------|--------|--------------|-----------------------|--------------------|--------|----------------------|--------------|--------------|
| 1 PRODUCT FOUND<br>PCDPOTLK19SK<br>TUL KLT.<br>☆ 법 01 KADIN INCE DES KLT |                 |       |        |              | Total<br>558          |                    |        | QTY (doze<br>amount: | en):         | 558          |
|                                                                          |                 | < 1 → |        |              |                       |                    |        | Å                    | Confirm Cart |              |

Click "CART" to review your current order. You need to "CONFIRM CART" to send your order to Penti Corap B2B System. Please keep in mind that you can change your selections before confirming your order.

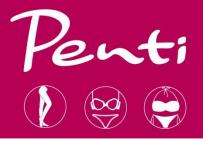

## For any questions please send a mail to <u>b2bsalespc@penti.com.tr</u>

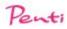